# **Instructivo para inscripción a materias y exámenes**

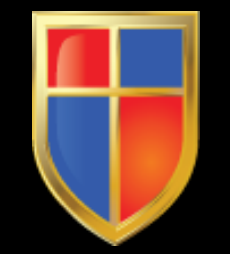

## Usuarios de los sistemas del Instituto

- Los estudiantes del Nivel Terciario tendrán dos tipos de usuarios para acceder a:
- 1) **[Sistema de Nivel Terciario](http://181.165.165.134/)**, en el que se realizan las inscripciones a las materias y a las mesas de exámenes. El personal encargado de la gestión del sistema es Bedelía de Alumnos que enviará oportunamente los usuarios y claves para el acceso.
- 2) **[Campus Virtual](https://ieslvf-caba.infd.edu.ar/aula/acceso.cgi)** en el que se participa de la Aulas Virtuales de acuerdo con la elección de los profesores que usen esta modalidad. El encargado de la habilitación de los usuarios y claves de las Aulas Virtuales es Martín Echenbaun, de DECOED. En el caso de no poder acceder entrar en contacto a martinech79@gmail.com

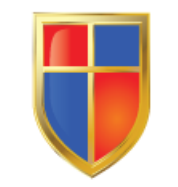

#### Sistema de Inscripción Online - Nivel Terciario

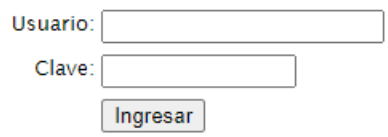

Complete con su usuario y clave

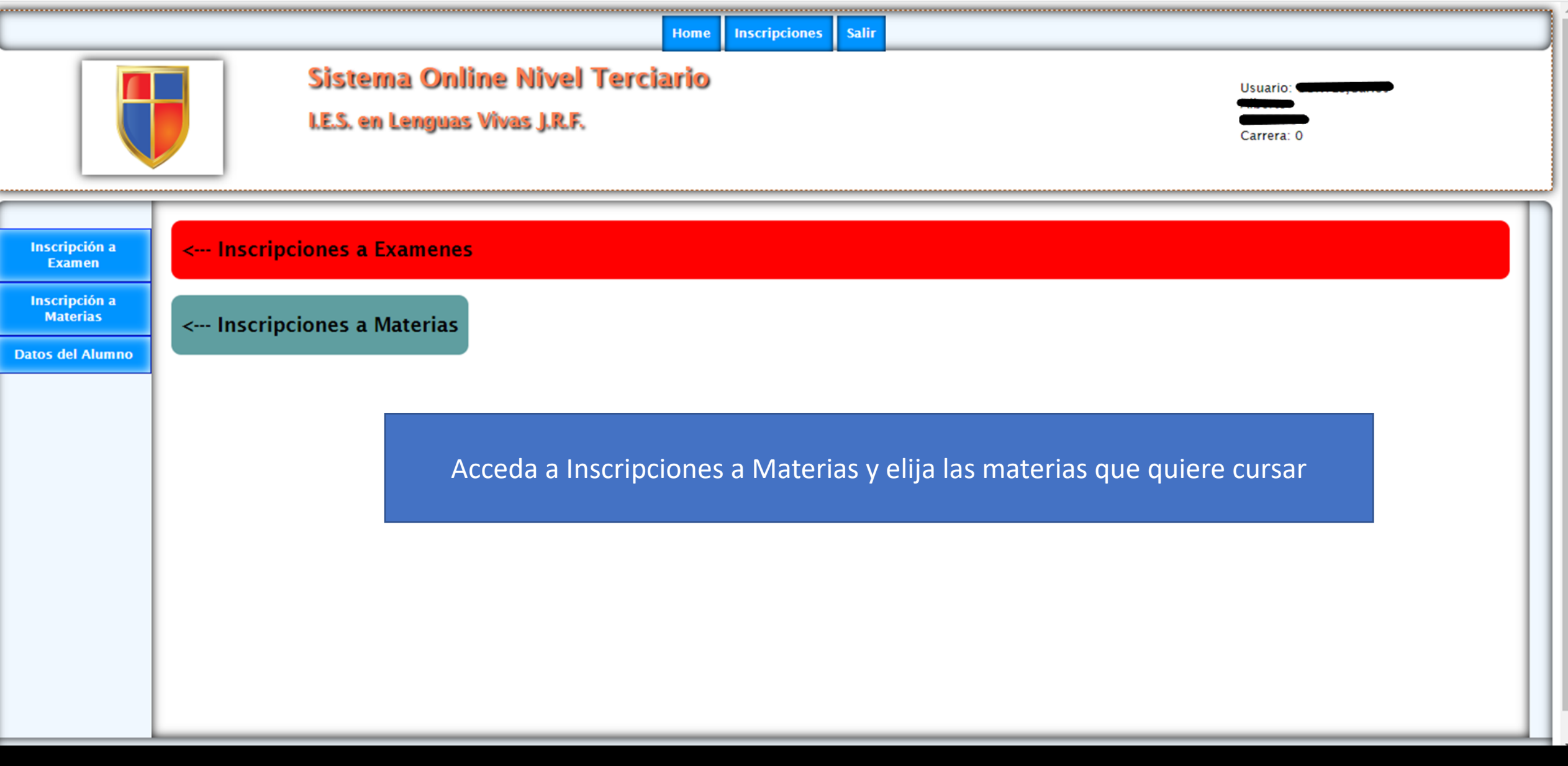

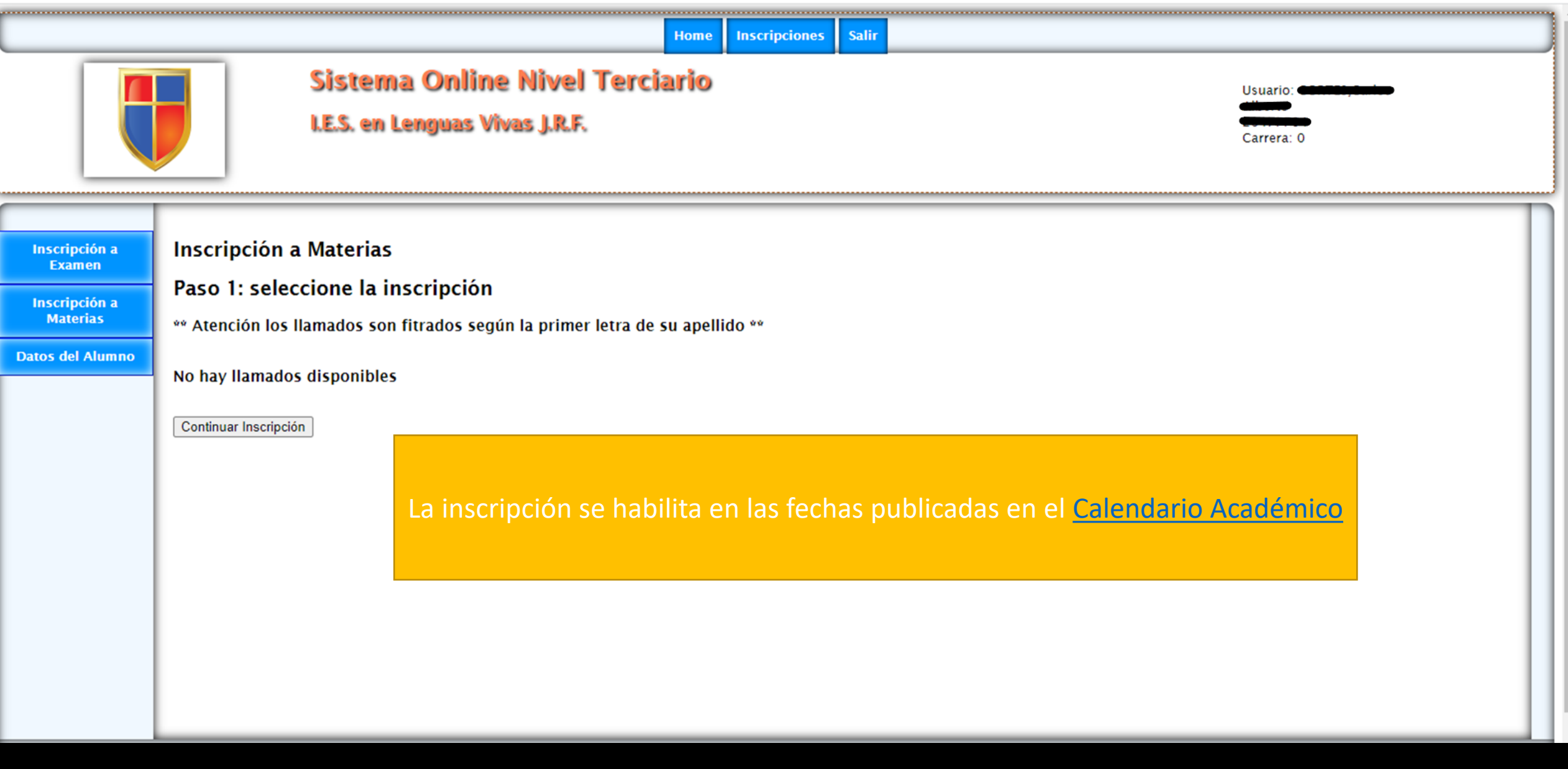

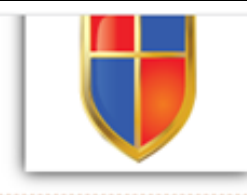

#### **DISTRIBUTE INTERFERITO BINERS**

### **LE.S. en Lenguas Vivas J.R.F.**

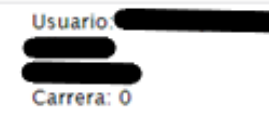

#### Actualización de Datos del Alumno

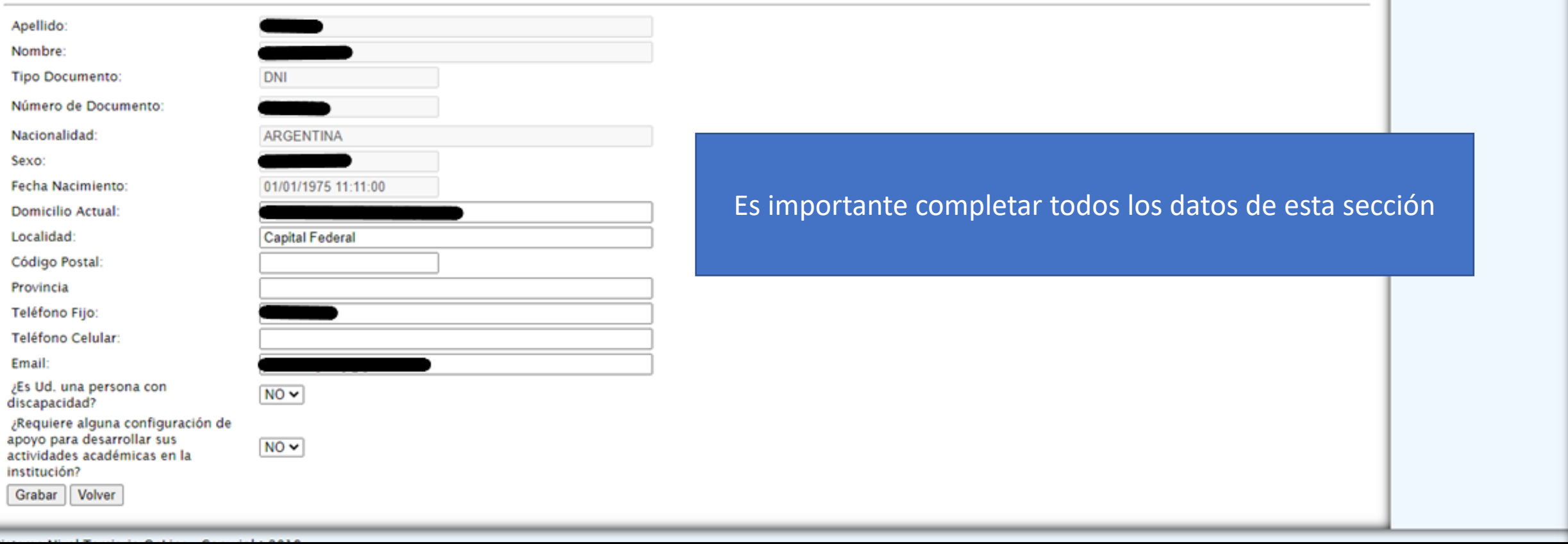